## Package 'DiDforBigData'

#### April 3, 2023

Title A Big Data Implementation of Difference-in-Differences Estimation with Staggered Treatment

Version 1.0

Description Provides a big-data-friendly and memory-efficient difference-indifferences estimator for staggered (and non-staggered) treatment contexts.

License MIT + file LICENSE

Encoding UTF-8

RoxygenNote 7.2.3

Depends data.table, sandwich

Suggests ggplot2, knitr, rmarkdown, scales, parallel, fixest, progress

VignetteBuilder knitr

URL <https://setzler.github.io/DiDforBigData/>

BugReports <https://github.com/setzler/DiDforBigData/issues>

NeedsCompilation no Author Bradley Setzler [aut, cre, cph] Maintainer Bradley Setzler <br />bradley.setzler@gmail.com> Repository CRAN Date/Publication 2023-04-03 15:50:02 UTC

### R topics documented:

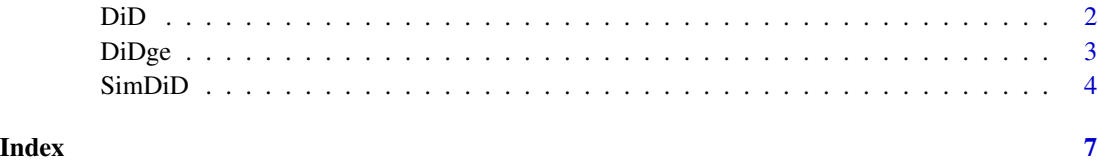

#### <span id="page-1-0"></span>Description

Estimate DiD for all possible cohorts and event time pairs (g,e), as well as the average across cohorts for each event time (e).

#### Usage

```
DiD(
  inputdata,
  varnames,
  control_group = "all",
  base_event = -1,
  min_event = NULL,
  max_event = NULL,
  Esets = NULL,
  return_ATTs_only = TRUE,
  parallel_cores = 1
\mathcal{L}
```
#### Arguments

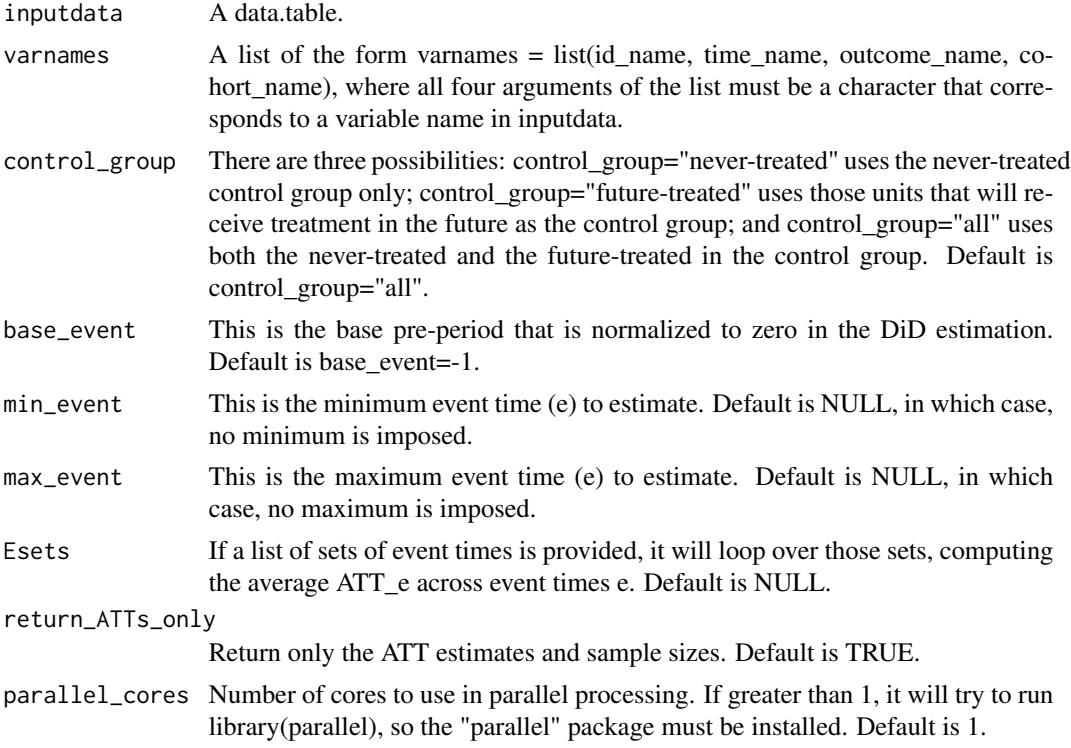

#### <span id="page-2-0"></span>DiDge 3

#### Value

A list with two components: results\_cohort is a data.table with the DiDge estimates (by event e and cohort g), and results\_average is a data.table with the DiDe estimates (by event e, average across cohorts g). If the Esets argument is specified, a third component called results\_Esets will be included in the list of output.

#### Examples

```
# simulate some data
simdata = SimDiD(sample_size=200, ATTcohortdiff = 2)$simdata
# define the variable names as a list()
varnames = list()
varnames$time_name = "year"
varnames$outcome_name = "Y"
varnames$cohort_name = "cohort"
varnames$id_name = "id"
# estimate the ATT for all cohorts at event time 1 only
DiD(simdata, varnames, min_event=1, max_event=1)
```
DiDge *Estimate DiD for a single cohort (g) and a single event time (e).*

#### Description

Estimate DiD for a single cohort (g) and a single event time (e).

#### Usage

```
DiDge(
  inputdata,
  varnames,
  cohort_time,
  event_postperiod,
 base_event = -1,
  control_group = "all",
  return_data = FALSE,
  return_ATTs_only = TRUE
)
```
#### Arguments

inputdata A data.table. varnames A list of the form varnames = list(id\_name, time\_name, outcome\_name, cohort\_name), where all four arguments of the list must be a character that corresponds to a variable name in inputdata.

<span id="page-3-0"></span>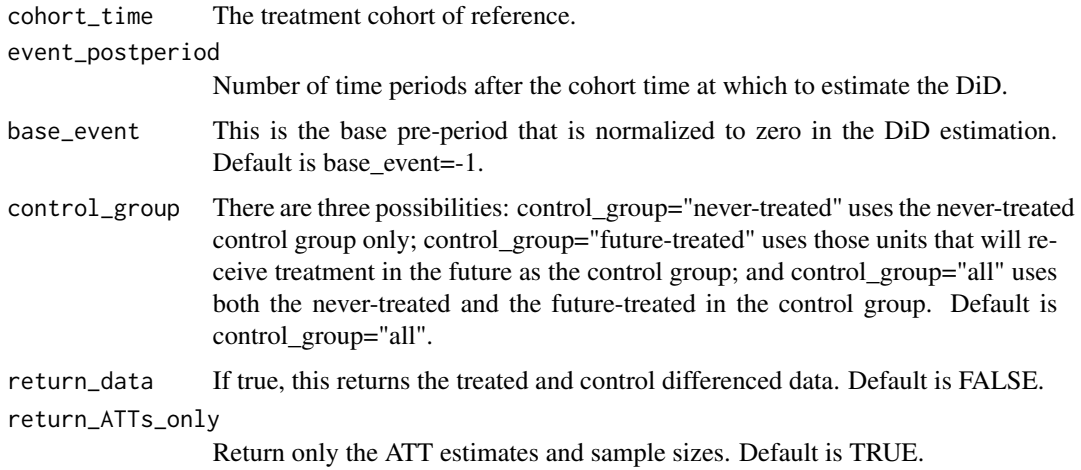

#### Value

A single-row data.table() containing the estimates and various statistics such as sample size. If return\_data=TRUE, it instead returns a list in which the data\_prepost entry is the previouslymentioned single-row data.table(), and the other argument data\_prepost contains the constructed data that should be provided to OLS.

#### Examples

```
# simulate some data
simdata = SimDiD(sample_size=200)$simdata
# define the variable names as a list()
varnames = list()
varnames$time_name = "year"
varnames$outcome_name = "Y"
varnames$cohort_name = "cohort"
varnames$id_name = "id"
# estimate the ATT for cohort 2007 at event time 1
DiDge(simdata, varnames, cohort_time=2007, event_postperiod=1)
# change the base period to -3
DiDge(simdata, varnames, base_event=-3, cohort_time=2007, event_postperiod=1)
# use only the never-treated control group
DiDge(simdata, varnames, control_group = "never-treated", cohort_time=2007, event_postperiod=1)
```
SimDiD *DiD data simulator with staggered treatment.*

#### SimDiD 5

#### Description

Simulate data from the model Y\_it = alpha\_i + mu\_t + ATT\*(t >= G\_i) + epsilon\_it, where i is individual, t is year, and G\_i is the cohort. The ATT formula is ATTat0 + EventTime\*ATTgrowth + \\*cohort\_counter\\*ATTcohortdiff, where cohort\_counter is the order of treated cohort (first, second, etc.).

#### Usage

```
SimDiD(
  seed = 1,
  sample_size = 100,
  cohorts = c(2007, 2010, 2012),
  ATTat0 = 1,
 ATTgrowth = 1,
 ATTcohortdiff = 0.5,
  anticipation = 0,
 minyear = 2003,
 maxyear = 2013,idvar = 1,
  yearvar = 1,
  shockvar = 1,
  indivAR1 = FALSE,time_covars = FALSE,
  clusters = FALSE,
  markets = FALSE,
  randomNA = FALSE,
  missingCohorts = NULL
)
```
#### Arguments

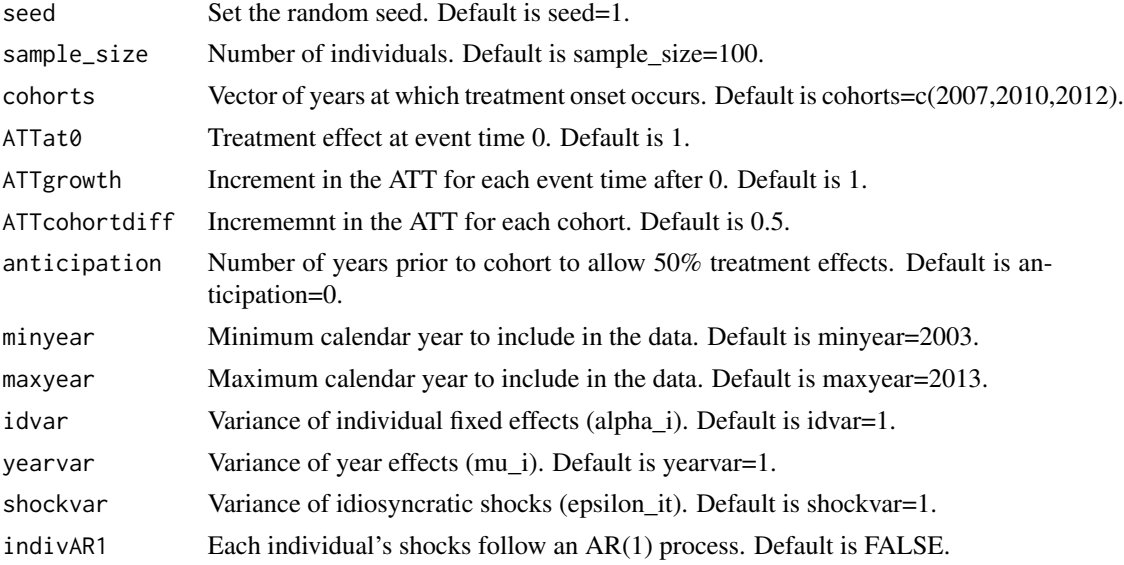

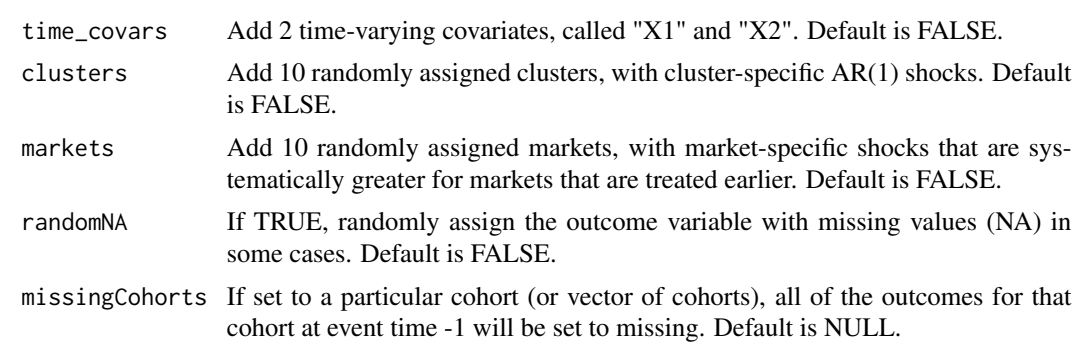

#### Value

A list with two data.tables. The first data.table is simulated data with variables (id, year, cohort, Y), where Y is the outcome variable. The second data.table contains the true ATT values, both at the (event,cohort) level and by event averaging across cohorts.

#### Examples

# simulate data with default options SimDiD()

# <span id="page-6-0"></span>Index

 $DiD, 2$  $DiD, 2$ DiDge, [3](#page-2-0)

SimDiD, [4](#page-3-0)